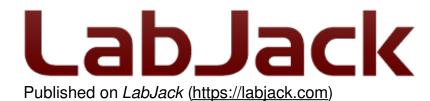

Home > Support > Datasheets > T-Series Datasheet > 4.0 Hardware Overview > 4.2 T7 Hardware

## 4.2 T7 Hardware [T-Series Datasheet]

Log in or register to post comments

## **T7 Hardware Overview**

The T7 has 3 different I/O areas:

- **Communication Edge:** The T7 has a USB Type-B connector and an RJ45 Ethernet connector. The T7-Pro has those and also has an SMA-RP female connector and a WiFi antenna. Power is always provided through the USB connector, even if USB communication is not used.
- Screw Terminal Edge: The screw terminal edge has convenient connections for 4 analog inputs, both analog outputs, 4 digital I/O, and both current sources. The screw terminals are arranged in blocks of 4, with each block consisting of VS, GND, and two I/O. Also on this edge are two LEDs. The Comm LED generally blinks with communication traffic, while the Status LED is used for other indications.
- **DB Edge:** The DB Edge has 2 D-sub type connectors: a DB15 and DB37. The DB15 has 12 digital I/O. The DB37 has the same I/O as the screw-terminals, plus additional analog inputs and digital I/O, for a total of 14 analog inputs, 2 analog outputs, 2 fixed current sources, and 11 digital I/O.

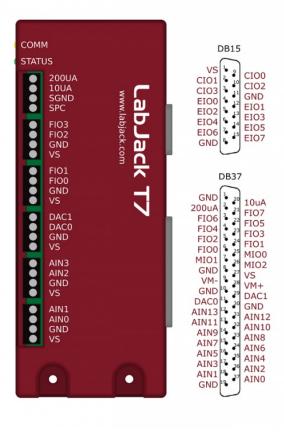

**USE:** Can be used for host communication. Power is always provided through this connector.

**<u>Ethernet</u>**: 10/100Base-T Ethernet connection can be used for host communication.

WiFi (T7-Pro only): 2.4 GHz 802.11 b/g WiFi connection can be use for host communication.

**LEDs:** The Power and Status LEDs convey different information about the device.

**VS:** All VS terminals are the same. These are outputs that can be used to source about 5 volts.

**<u>GND/SGND</u>**: All GND terminals are the same. SGND has a self-resetting thermal fuse in series with GND.

**10UA/200UA:** Fixed current sources providing 10µA/200µA at a max voltage of about 3 volts.

**FIO#/EIO#/CIO#/MIO#:** These are the 23 digital I/O, and are also referred to as DIO0-DIO22. Besides basic digital I/O operations, some of these terminals can also be configured with <u>Extended Features</u> (frequency input, PWM output, etc.), and all can be configured for various serial protocols: <u>I2C</u> serial, <u>SPI</u> serial, <u>SBUS</u> serial (EI-1050, SHT sensors), <u>1-Wire</u> serial, and <u>Asynchronous</u> serial.

AIN#: AIN0-AIN13 are the 14 analog inputs.

**DAC#**: DAC0 & DAC1 are the 2 analog outputs. Each DAC can be set to a voltage between about 0.01 and 5 volts with 12-bits of resolution.

For information about reading inputs, start in <u>Section 3</u>. For information about setting outputs, start with the <u>Waveform</u> <u>Generation Application Note</u>.

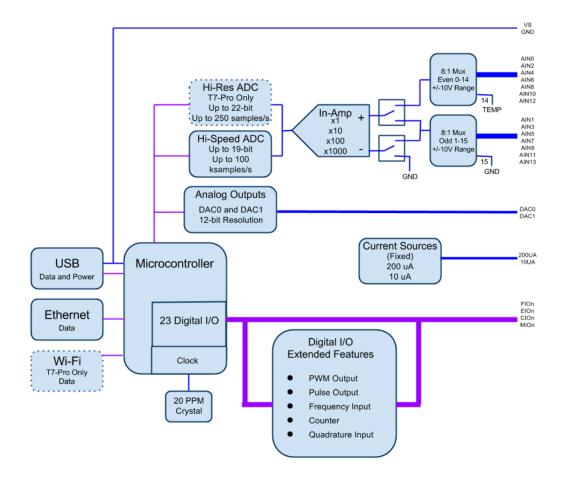

Figure 4.2-2. Block Diagram

## T7 vs T7-Pro and T7 vs T7-OEM

See the Family Variants page.